**AutoCAD Crack Keygen For (LifeTime) Free For PC [Latest-2022]**

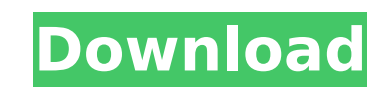

## **AutoCAD Crack+ Registration Code Free [Win/Mac]**

More than 30 years after AutoCAD 2022 Crack was first released, it remains the market leader in desktop CAD applications and it has been significantly improved in many areas over the years. AutoCAD is still used by million Windows, Macintosh, Linux, iOS and Android. AutoCAD and AutoCAD LT installation guide The AutoCAD and AutoCAD and AutoCAD LT installation is not complicated and is also not time-consuming. During this guide you will learn LT versions are compatible with the latest versions of Windows, macOS and Linux. We will first show you how to download, install and update your AutoCAD LT software. Next, we will explain the different ways of registering work for both the AutoCAD and AutoCAD LT versions, but you can choose the software you will install according to your needs. You can find more AutoCAD tutorials on the following pages: Step 1: Download and install AutoCAD Download page AutoCAD LT Download page You can also download the latest versions of AutoCAD and AutoCAD LT directly from the official website. Step 2: Run the AutoCAD LT installer To run the AutoCAD Dr AutoCAD Dr AutoCAD L downloaded the installer yet, you will be prompted to download the installer first. When the installer first. When the installer has finished installing, you will see a screen that looks similar to the following image: Ste You will then see the screen similar to the following image: Step 4: Register and license your AutoCAD or AutoCAD LT In order to use any of the editions of Auto

## **AutoCAD Crack+**

Creation of new features or enhancement of existing features is a time consuming process. The user has to write code to take the new feature from concept to development, which may involve long periods of analysis, coding, needed but also the cost of the skills needed. A number of websites offer automation services. Some of these products are: MyCADHome offers a variety of CAD and drafting tools and utilities for Windows users, primarily for DesignWrite is a software based solution for programmers who would like to use Autodesk technology to create, manipulate, and enhance design projects. It provides a development environment that facilitates rapid creation o environment which can generate standalone applications and packaged applications, including Android mobile apps,.NET, and Eclipse plugins. Design Write can create and run CAD and presentation applications, connect to the I clients and automation servers. DesignWrite can import graphics, AutoCAD 2022 Crack files, model-based information and supports many vector and raster image formats. DesignWrite is the basis of Autodesk Inventor. NXCAD is which generates paper output and excel output. SOLIDWORKS CAD Software is primarily designed to support user-generated content with numerous templates, tools, and other features to allow users to develop their own CAD draw needs of particular applications. A collection of detailed procedures for creating labeled objects is available for SolidWorks. SolidWorks extensions (alternatively called application plugins) are special SolidWorks add-on functionality of the application without requiring modification to the application to the application to the application's source code. For example, SolidWorks has software for modeling furniture. The furniture can be expo imported CAD program place it in 3D. There are extensions that offer more af5dca3d97

#### **AutoCAD Crack+ With Full Keygen**

First, Open the program. Select File->New->Model. Then, Open File->Open->Folder->ABS Samples and select the file you've downloaded. Then, Press OK to save it. After that, Press OK to open it. Select the required entities ( other shapes on the model. Main Features: - Import files (.stl and.fab) - Import shape entities - Import shape entities - Import Curve entities - Import Object files (created by sketchup) - Import files in different format copy/paste - Import/export entities by drag&drop - Import/export entities by drag&drop and move - Import/export entities by drag&drop and move - Import/export entities by drag&drop and scale - Delete entities from all mode selected model - Delete curve entities from all model - Delete line entities by move, copy, scale, copy-scale, copy-scale-move - Delete line entities from all model - Delete line entities from all model - Delete circle ent entities from all model - Delete surface entities by move, copy, scale, copy-scale, copy-scale, copy-scale-move - Delete surface entities from selected model - Delete surface entities from all model - Delete surface entiti model - Delete curve entities by move, copy, scale, copy-scale, copy-scale-move - Delete curve entities from selected model - Delete curve entities from all model - Delete line entities by move, copy, scale, copy-scale, co

## **What's New in the AutoCAD?**

Share your CAD files securely: Sign in to your Autodesk account from any device to access your drawings, notes and comments with just a single login. Upload CAD files to cloud storage for collaboration with other users and for your CAD projects: Download the latest CAD tools for different applications, and collaborate in Adobe Creative Cloud™. (video: 1:30 min.) Stay up-to-date with the latest Autodesk solutions: Download and update the lat 2023 These features are part of the new CAD 2019 for Revit 2019 release and available for AutoCAD Standard subscribers on Mac and Windows machines. New styles With the AutoCAD 2023 release, we have added new color styles f with color strokes on your drawings. For more information on using color styles, see Help and the AutoCAD 2023 online help. Dynamic application icons to your interface in new ways. (For more information, see Dynamic Applic New 2D drawing interface We've refreshed the look and feel of the 2D drawing interface, with new controls for resizing drawings, drawing templates, tool palettes and the ribbon. (For more information, see Drawing interface and a fresh look. (For more information, see Drawing Surface.) New 2D Tools toolbar You can now define your own personal set of Tools toolbar You can now define your own personal set of Tools buttons. New ribbon design To different section of the ribbon to be easier to find. The new ribbon also comes with a redesigned 2D design. Unified menus We've created a unified menu for all types of

# **System Requirements For AutoCAD:**

Category: Arts & Design Games: Adventure This is a demo that is designed for PC platforms only. Play online or download for offline use. For Mac OS X version of the game. Need Windows 7 or higher. Install PlayOnMac System

Related links:

<https://womss.com/autocad-23-0-free-2022/> [https://tbone.fi/wp-content/uploads/2022/08/AutoCAD\\_\\_Crack\\_Download.pdf](https://tbone.fi/wp-content/uploads/2022/08/AutoCAD__Crack_Download.pdf) <https://kufm.net/wp-content/uploads/2022/08/kafnewb.pdf> <https://energyconnectt.com/wp-content/uploads/2022/08/roswal.pdf> <https://manupehq.com/wp-content/uploads/2022/08/AutoCAD-86.pdf> <https://www.newportcyclespeedway.co.uk/advert/autocad-19-1-crack-patch-with-serial-key-free-download-for-pc-2022-new/> [https://check-list-demenagement.fr/wp-content/uploads/2022/08/AutoCAD\\_Crack\\_\\_\\_With\\_Serial\\_Key\\_Free\\_Download\\_For\\_Windows\\_2022.pdf](https://check-list-demenagement.fr/wp-content/uploads/2022/08/AutoCAD_Crack___With_Serial_Key_Free_Download_For_Windows_2022.pdf) <http://wp2-wimeta.de/autocad-crack-3264bit-14/> <https://kolamsofindia.com/wp-content/uploads/2022/08/finjust.pdf> <http://www.xpendx.com/2022/08/10/autocad-24-1-crack-lifetime-activation-code-updated-2022/> <https://elstruplaug.dk/wp-content/uploads/rychwint.pdf> [https://dmmc-usa.com/wp-content/uploads/2022/08/AutoCAD\\_Crack\\_\\_Activation\\_MacWin.pdf](https://dmmc-usa.com/wp-content/uploads/2022/08/AutoCAD_Crack__Activation_MacWin.pdf) <http://www.giffa.ru/who/autocad-crack-free-download-74/> <http://www.giffa.ru/film/autocad-crack-3264bit-35/> [https://www.be-the-first.it/wp-content/uploads/2022/08/AutoCAD\\_Keygen\\_For\\_LifeTime.pdf](https://www.be-the-first.it/wp-content/uploads/2022/08/AutoCAD_Keygen_For_LifeTime.pdf)